Subject: Vetusware.com updates: 2019-11-08 Posted by [vetus@vetusware.com](https://vetusware.org/index.php?t=usrinfo&id=11) on Fri, 08 Nov 2019 00:00:00 GMT [View Forum Message](https://vetusware.org/index.php?t=rview&th=2699&goto=4024#msg_4024) <> [Reply to Message](https://vetusware.org/index.php?t=post&reply_to=4024)

## Vtech Power-Link Software 2.0 (DE)

 http://vetusware.com/download/Vtech%20Power-Link%20Software%202.0%20DE/?id=16009 Works With Winodws 3.1 windows 95 or compatible mode Upload and download files from a VTECH learning product to a personal computer. send graphics and text files to a personal computer Use yout VTECH learning product to create a word processing document on the go and then use Vtech POWER LINK to print the document trough a personal computer. Acess your VTECH files on your PC. Capture graphics from your VTECH learning product and view on your PC All Rights Reserved By VTECH manual: 1) Unpack the file on a formatted disk 2) Start your PC in MS-DOS mode. 3) Enter (example with diskette) "A: \ INSTALL" and confirm with the ENTER key. 4) Follow the instructions on your screen

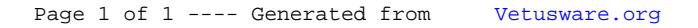